## Описание

Размер Flash памяти (энергонезависимой памяти EEPROM) микроконтроллера 1024 байта. На каждую страницу отводится 32 байта. В случае, если используется менее максимального количества (32) таблиц, есть свободная половина EEPROM, а то и больше. Даже в случае использования максимального количества страниц можно найти точку в наборе таблиц, выбор которой Ядром будет маловероятным.

Для достижения этой цели введены несколько новых макросов в Ядро, а так же создана система команд по управлению Flash памяти - система Flash команд по интерфейсу UART. В Ядро добавлен признак поддержки этих команд.

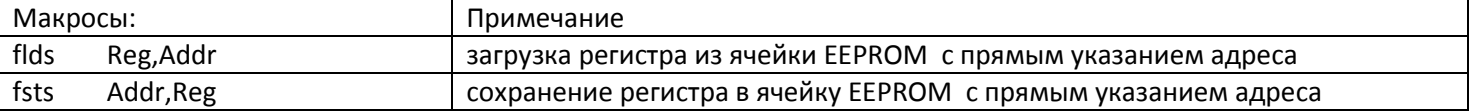

Система Flash команд приведена в файле «команды.ods» - выделено зеленным цветом. К сожалению, изза необходимости сохранения обратной совместимости версий и нежелательности увеличения трафика по интерфейсу UART работы с этими командами носят весьма сложный характер.

Внесены изменения и в программу OUZ. Она теперь различает Ядра с поддержкой Flash команд и при включении дополнительного функционала, описанного в предыдущем посте (кнопка F), дает пользователю доступ к содержанию всего адресного пространства памяти EEPROM. Пользователю остается выбрать ячейку энергонезависимой памяти с неиспользуемым Ядром адресом и пользоваться её битами вместо DIP переключателей на плате.

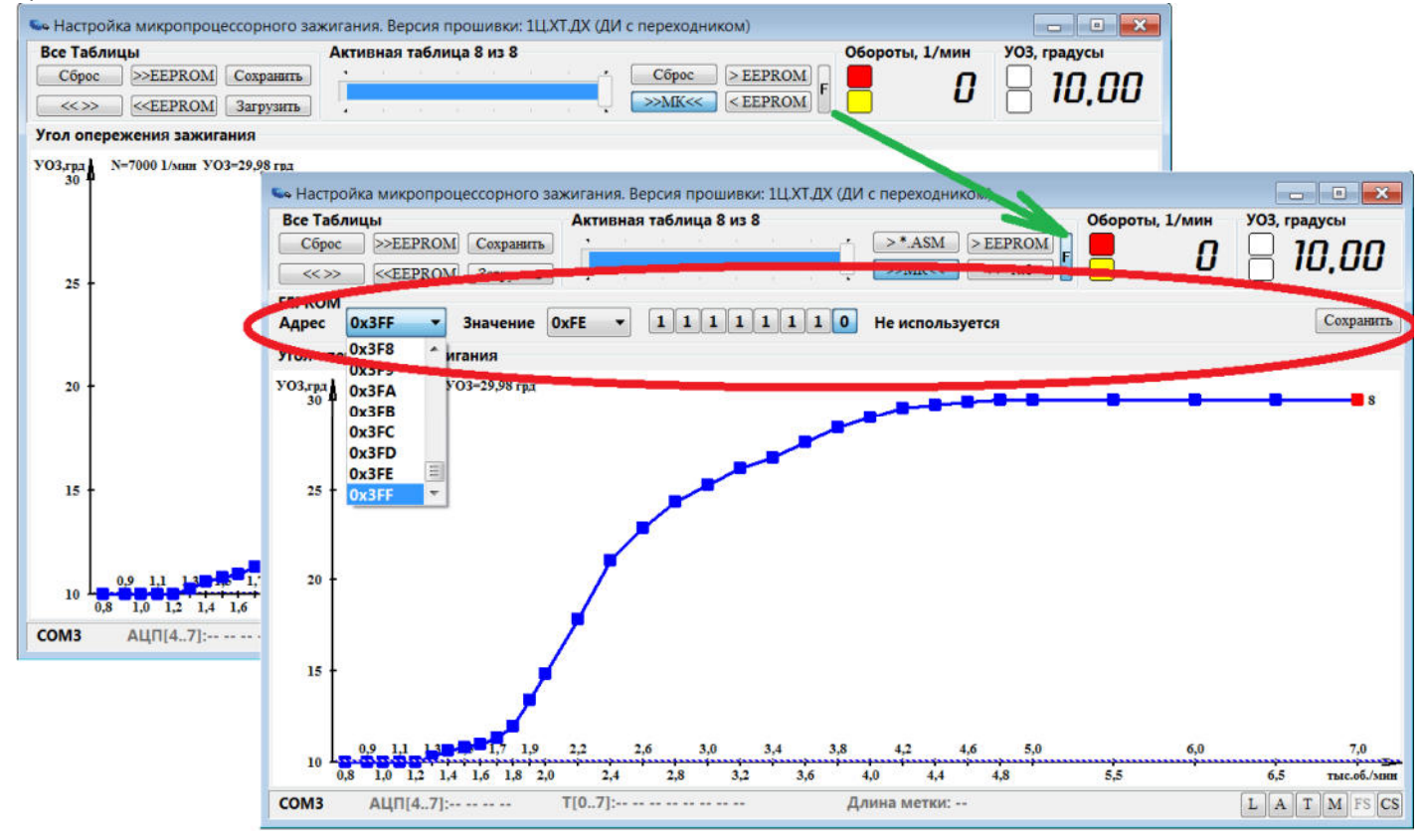

Фрагмент моторной части прошивки может в этом случае иметь вид:

|                                                  | Операция |                                                                                                    | Примечание                                                                                 |
|--------------------------------------------------|----------|----------------------------------------------------------------------------------------------------|--------------------------------------------------------------------------------------------|
| reset:                                           | sbi      | DDRC, CmdLineBit                                                                                                  | Назначение линии PC0(adc0) контролера для работы на выход                                  |
|                                                  | cbi      | PORTC, CmdLineBit                                                                                                 | Деактивировать выходную линию                                                              |
|                                                  | sbi      | DDRD, ResetLineBit                                                                                                | Назначение линии PD4(t0) контролера для работы на выход                                    |
|                                                  | cbi      | PORTD, ResetLineBit                                                                                               | Включить сигнал сброса входного RS триггера                                                |
|                                                  | in.      | A, CoreSetup                                                                                                    | Начальное значение 0b000000X0 (Все включено), где                                          |
|                                                  |          |                                                                                                    | X=ADCDisableBit устанавливает Core при анализе параметров                                  |
|                                                  |          |                                                                                                    | ADCCanTblSelectr, ADCCanCorSelectr, ADCCanA, ADCCanB                                       |
|                                                  |          | 76543210                                                                                                    |                                                                                            |
|                                                  | ori      | A,0b10111000                                                                                                    | Настройка параметров Ядра                                                                  |
|                                                  | out      | CoreSetup, A                                                                                                    |                                                                                            |
| ;Инверсная логика: 0 - включен, 1 - отключен     |          |                                                                                                    |                                                                                            |
| ;7 - Отключен датчик DH2                         |          |                                                                                                    |                                                                                            |
| ;6 - Отключено усреднение по двум отсчетам Т1    |          |                                                                                                    |                                                                                            |
| ;5 - Отключен вызов события ServiceA             |          |                                                                                                    |                                                                                            |
| ;4 - Отключен вызов события ServiceB             |          |                                                                                                    |                                                                                            |
| ;3 - Отключен корректор для коммутатора XX.37.34 |          |                                                                                                    |                                                                                            |
| ; 2 - Отключен корректор нагрузки                |          |                                                                                                    |                                                                                            |
| ;1 - Отключен АЦП                                |          |                                                                                                    |                                                                                            |
| ;0 - Отключен UART                               |          |                                                                                                    |                                                                                            |
|                                                  |          |                                                                                                    | ; Коррекция параметров Ядра с помощью ячейки EEPROM с адресом 0x3FF                        |
|                                                  | flds     | B, Ox3FF                                                                                                    | Загрузка регистра из ЕЕРRОМ                                                                |
|                                                  | in       | A, ECoreSetup                                                                                                    |                                                                                            |
|                                                  | sbrs     | <b>B,0x80</b>                                                                                                    | Если 7 (старший) бит ячейки EEPROM равен 0, то ручной корректор                            |
|                                                  | cbr      | A,(1< <adccancorselectr)< td=""><td>отключен если конечно он был включен ранее строкой:</td></adccancorselectr)<> | отключен если конечно он был включен ранее строкой:                                        |
|                                                  |          |                                                                                                    | equ ADCCanCorSelectr= 4, 5, 6 или 7.                                                       |
|                                                  | sbrs     | <b>B,0x40</b>                                                                                                    | Если 6 бит ячейки EEPROM равен 0, то переключатель таблиц                                  |
|                                                  | cbr      | A,(1< <adccantblselectr)< td=""><td>отключен если конечно он был включен ранее строкой:</td></adccantblselectr)<> | отключен если конечно он был включен ранее строкой:                                        |
|                                                  | andi     | A,0xF0                                                                                                    | .equ ADCCanTblSelectr= 4, 5, 6 или 7<br>Маскирование разрядов и формирование флагов        |
|                                                  | brne     | reset1                                                                                                    | Автоматическое отключение АЦП в случае отключения всех                                     |
|                                                  | sbi      | CoreSetup, ADCDisableBit                                                                                          | каналов                                                                                    |
| reset1:                                          | sbrs     | <b>B,0x20</b>                                                                                                    | Если 5 бит ячейки EEPROM равен 0, то корректор нагрузки                                    |
|                                                  | sbi      | CoreSetup, LoadDisableBit                                                                                         | отключается, если конечно он был включен ранее                                             |
|                                                  |          |                                                                                                    | Переключение функций Светодиода на Arduino с помощью младшего нибла (4 бита) ячейки EEPROM |
| 0000 - Выключен                                  |          |                                                                                                    |                                                                                            |
| 0001 - Delta                                     |          |                                                                                                    |                                                                                            |
| 0010 - CPU D2(PD2)                               |          |                                                                                                    |                                                                                            |
| 0011 - CPU D3(PD3)                               |          |                                                                                                    |                                                                                            |
| 0100 - CPU A3(PC3)                               |          |                                                                                                    |                                                                                            |
| 0101 - CPU A2(PC2)                               |          |                                                                                                    |                                                                                            |
| 0110 - CPU A1(PC1)                               |          |                                                                                                    |                                                                                            |
| 0111 - CPU A0(PC0)                               |          |                                                                                                    |                                                                                            |
| 1000 - Остановка                                 |          |                                                                                                    |                                                                                            |
| 1001 - Низкие обороты                            |          |                                                                                                    |                                                                                            |
| 1010 - УОЗ макс.                                 |          |                                                                                                    |                                                                                            |
| 1011 - УОЗ мин.                                  |          |                                                                                                    |                                                                                            |
| 1100 - Флаг Ign1                                 |          |                                                                                                    |                                                                                            |
| 1101 - Флаг Ign2                                 |          |                                                                                                    |                                                                                            |
| 1110 - UARTCtrl                                  |          |                                                                                                    |                                                                                            |
| 1111 - Включен                                   |          |                                                                                                    |                                                                                            |
|                                                  | andi     | B, OxOF                                                                                                    | Маскирование разрядов                                                                      |
|                                                  | add      | A,B                                                                                                    |                                                                                            |
|                                                  | out      | ECoreSetup,A                                                                                                    | Сохранение содержимого расширенного порта управления                                       |
|                                                  | ret      |                                                                                                    | Возврат в вызывающую программу                                                             |